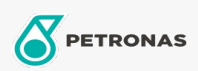

Additifs

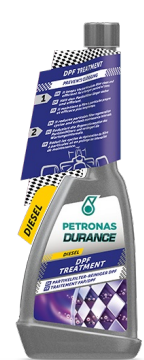

## PETRONAS Durance Diesel Particulate Filter Treatment 250 ml  $(9065)$

## Gamme:

Description longue: Empêche le colmatage et aide à nettoyer le filtre à particule. Ce super traitement de nettoyage est dû à la toute dernière technologie adoptée qui permet d'obtenir un nettoyage rapide du système d'alimentation, d'améliorer la vitesse d'allumage et d'augmenter la lubrification. Réduit les cycles de régénération des filtres FAP/DPF. Tests conformes aux tests XUD9 et CEC DW 10. Idéal également pour les moteurs Start & Stop.

Fiche produit